# <span id="page-0-0"></span>Vježbe 10 - postavljanje i kreiranje projekata Java Swing i JavaFX

### Matej Mihelčić

#### Prirodoslovno-matematički fakultet, Sveučilište u Zagrebu

#### matmih@math.hr

#### 18. siječnja, 2023.

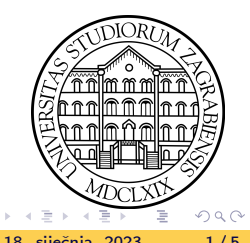

## <span id="page-1-0"></span>Stvaranje Java Swing projekta

- Kreirati Java with Ant tip aplikacije i deselektirati opciju kreiranja glavne klase.
- Kreirati dokument tipa JFrame Form.
- **Koristiti** *design* **za dizajniranje sučelja a Source za implementaciju** funkcionalnosti i modela.

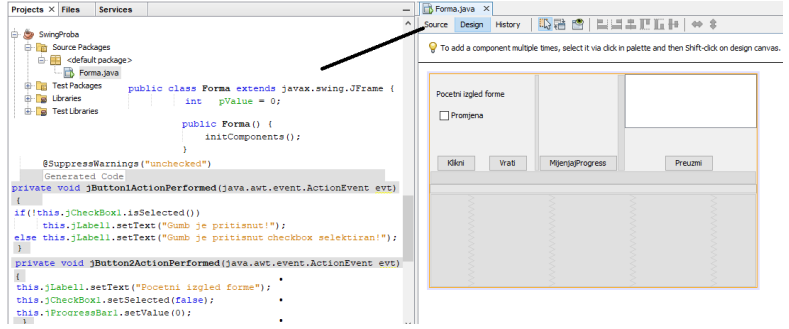

 $QQ$ 

 $\rightarrow$  3  $\rightarrow$  3  $\rightarrow$ 

∢ □ ▶ ⊣ <sup>□</sup> ▶

# Stvaranje JavaFX projekta

- Skinuti JavaFX s poveznice <https://gluonhq.com/products/javafx/>.
- Skinuti i instalirati SceneBuilder s poveznice <https://gluonhq.com/products/scene-builder/>.
- Postaviti: tools→options→Java→JavaFX→Scene Builder Home.
- Kreirati globalnu biblioteku: Tools→Libraries→New Libraries→ dodati sve .jar dokumente JavaFX-a.
- $\bullet$  Kreirati projekt *Java with Ant* i deselektirati opciju kreiranja glavne klase.
- Dodati novo stvorenu globalnu biblioteku u biblioteke projekta pod Compile $\rightarrow$  Classpath i Run  $\rightarrow$  ModulePath.
- Pod Run  $\rightarrow$  VM Options dodati

--add-modules=javafx.controls,javafx.fxml.

**·** U paket dodati novu JavaFX glavnu klasu (New→Other→JavaFX→JavaFX Main Cl[ass](#page-1-0)[\).](#page-3-0)

 $QQQ$ 

## <span id="page-3-0"></span>Stvaranje JavaFX projekta

- $\bullet$  Opcionalno ali korisno (u projekt dodati prazni FXML dokument  $\rightarrow$ omogućava kreiranje grafičkog sučelja korištenjem SceneBuilder-a).
- Opcionalno dodati Cascading Style Sheet dokument (omogućava modificiranje stila forme korištenjem CSS-a.)
- **•** Nakon kreiranja sučelja unutar *SceneBuilder*-a) nad FXML dokumentom izvršiti naredbu Make Controller.

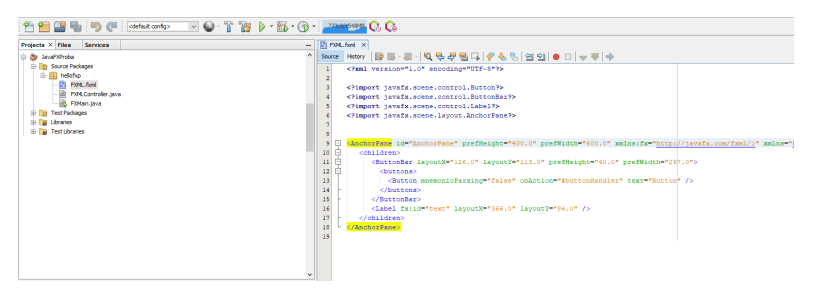

つひひ

イロト イ母 ト イヨ ト イヨ ト

## <span id="page-4-0"></span>Stvaranje JavaFX projekta

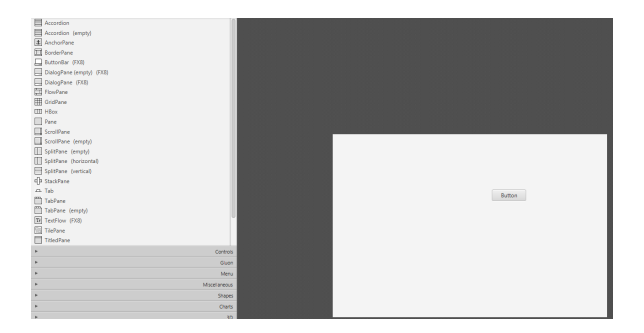

public class FXMain extends Application (

#### public class FXMLController implements Initializable (

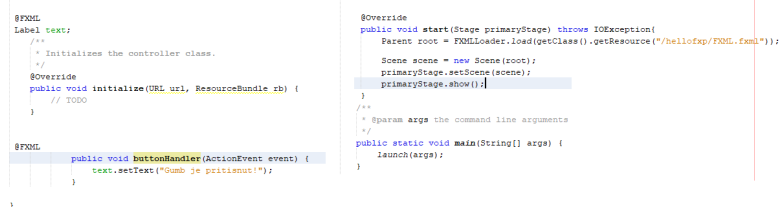

#### Matej Mihelčić (PMF matematika) 18. siječnja, 2023. 15 / 5

 $QQ$ 

イロト イ部 トイヨト イヨト 一君